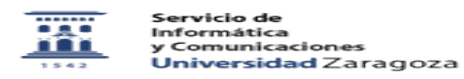

## Videotutorial de suscripción a una lista de distribución

03/05/2024 04:38:25

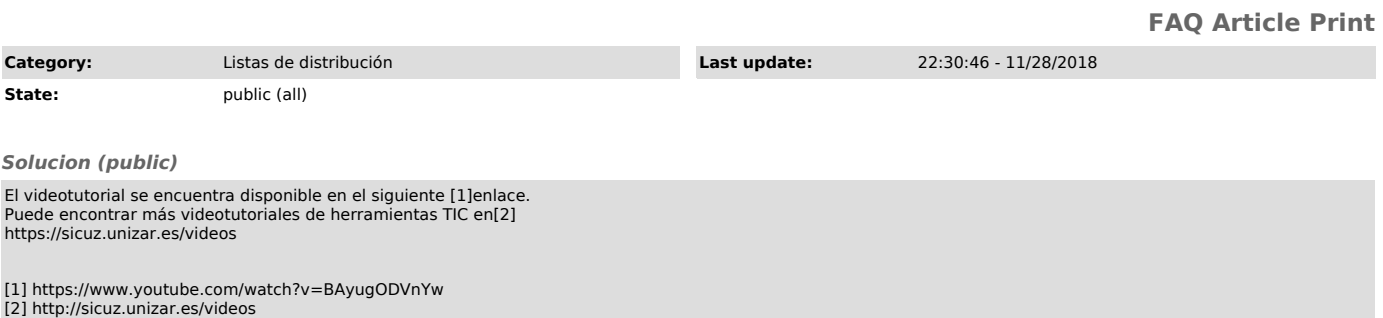